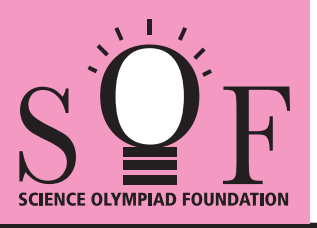

# SAMPLE PAPER SYLLABUS 2022-23

PATTERN & MARKING SCHEME **Section (1) Logical Reasoning (2) Computers & IT (3) Achievers Section**

Total Questions : 50 Time : 1 hr.

**No. of Questions 10 35 5 Marks per Ques. 1 1 3**

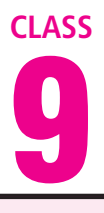

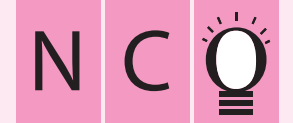

#### SOF NATIONAL CYBER OLYMPIAD

#### **SYLLABUS**

**Section – 1 :** Verbal and Non-Verbal Reasoning.

Section - 2 : Algorithms and Flowcharts in Programming, Number System (Binary to decimal and decimal to binary conversion), Visual Basic, Animations, HTML & CSS (Links, Anchors and Table tags), MS-Word, MS-Excel(Formula Auditing, Data Tools, Protecting and Sharing workbooks/worksheets, Working with cell range), MS-PowerPoint, Hardware, Software, Input & Output Devices, Memory & Storage Devices, Flash CS6, Communication Technology (Networking, Internet and Multimedia),Operating Systems(Types-Interactive (GUI based), Real Time and Distributed, Commonly used OS), Using Windows 10, Introduction to Scratch, Introduction to Python (2.7.0), Latest Developments in the Field of IT.

**Section – 3 :** Higher Order Thinking Questions - Syllabus as per Section – 2. **Questions are based on Windows 10 and MS-Office 2016.**

## **LOGICAL REASONING**

Education

Employed

3

C

 $4\frac{5}{6}$ 7

B

**1.** Study the diagram below and identify the region representing youth who are unemployed but educated.

 $\triangle$ 

Youth

- $(A)$  2 only
- (B) 1, 2, 3
- (C) 1, 3
- (D) 1, 2
- **2.** In a certain code language,
	- (I) 'pit dar na' means 'you are good';
	- (II) 'dar tok pa' means 'good and bad';
- (III) 'tim na tok' means 'they are bad'.
- In that language, which word stands for 'they'? (A) na (B) tok (C) tim (D) pit
- **3.** Four different positions of a dice are shown below. Find the number on the face opposite to the face showing 2.

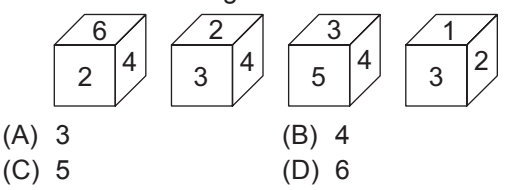

## **COMPUTERS AND INFORMATION TECHNOLOGY**

- **4.** What is the binary representation of decimal number 25?
	- (A) 01010101
	- (B) 00011001
	- (C) 11001100
	- (D) 01100110

**5.** \_\_\_\_\_\_\_\_ of File Explorer shows the path of the currently selected folder in Windows 10.

(A) Address bar (B) Status bar

- (C) Search box (D) None of these
- **6.** In Visual Basic **business** control is used to accept input from user as well as displays the output.
	- (A) Command
	- (B) Shape
- (C) Timer
- (D) TextBox
- **7.** Which of the following options makes it possible to scroll two documents at the same time in MS-Word 2016?
	- (A) Simultaneous Scrolling
	- (B) Synchronous Scrolling
	- (C) Parallel Scrolling
	- (D) View Scrolling
- **8. are type of computer viruses that** stores themselves within memory.
	- (A) Resident viruses
	- (B) Memo viruses
	- (C) Trojan Horse
	- (D) None of these

## **ACHIEVERS SECTION**

**9.** What would be the output of the given HTML

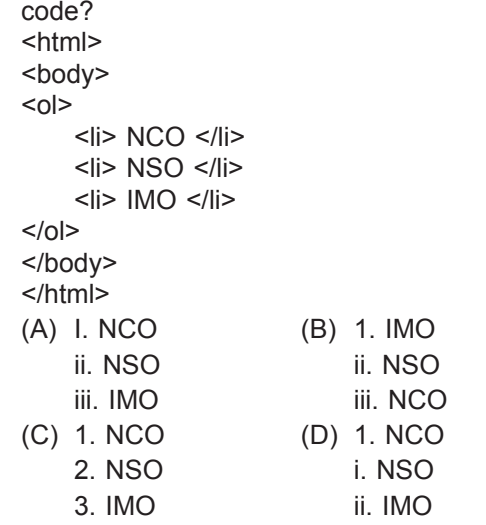

- **10.** Which of the following codes will add two numbers and display the sum in TextBox1 in Visual Basic? (Assume that the Name property of the TextBox is Text1)
	- (A) Private Sub Command1\_Click ( ) Dim Num1, Num2, Result As Int Num  $1 = 5$ ;

-----------------------

```
Num 2 = 8;
```

```
Result = Num1 + Num2;
Text1.Val = Result;
End Sub
```
- (B) Private Sub Command1\_Click ( ) Dim Num1, Num2, Result As Integer  $Num1 = 5$  $Num2 = 8$ Result = Num1 + Num2 Text1.Text = Result End Sub
- (C) Private Sub Command1\_Click ( ) Dim Num 1, Num 2, Result as Integer Result =  $Num 1 + Num 2$ Text1.Val = Result End Sub
- (D) Private Sub Command1\_Click ( ) Dim Num1, Num2, Result As Int Num $1 = 5$ ; Num $2 = 8$ : Result = Num1 + Num2; Val (Text 1. Text) = Result End Sub

**SPACE FOR ROUGH WORK**

**ANSWERS**